## **Cubase SL 2.2**

Cubase SL 2.2

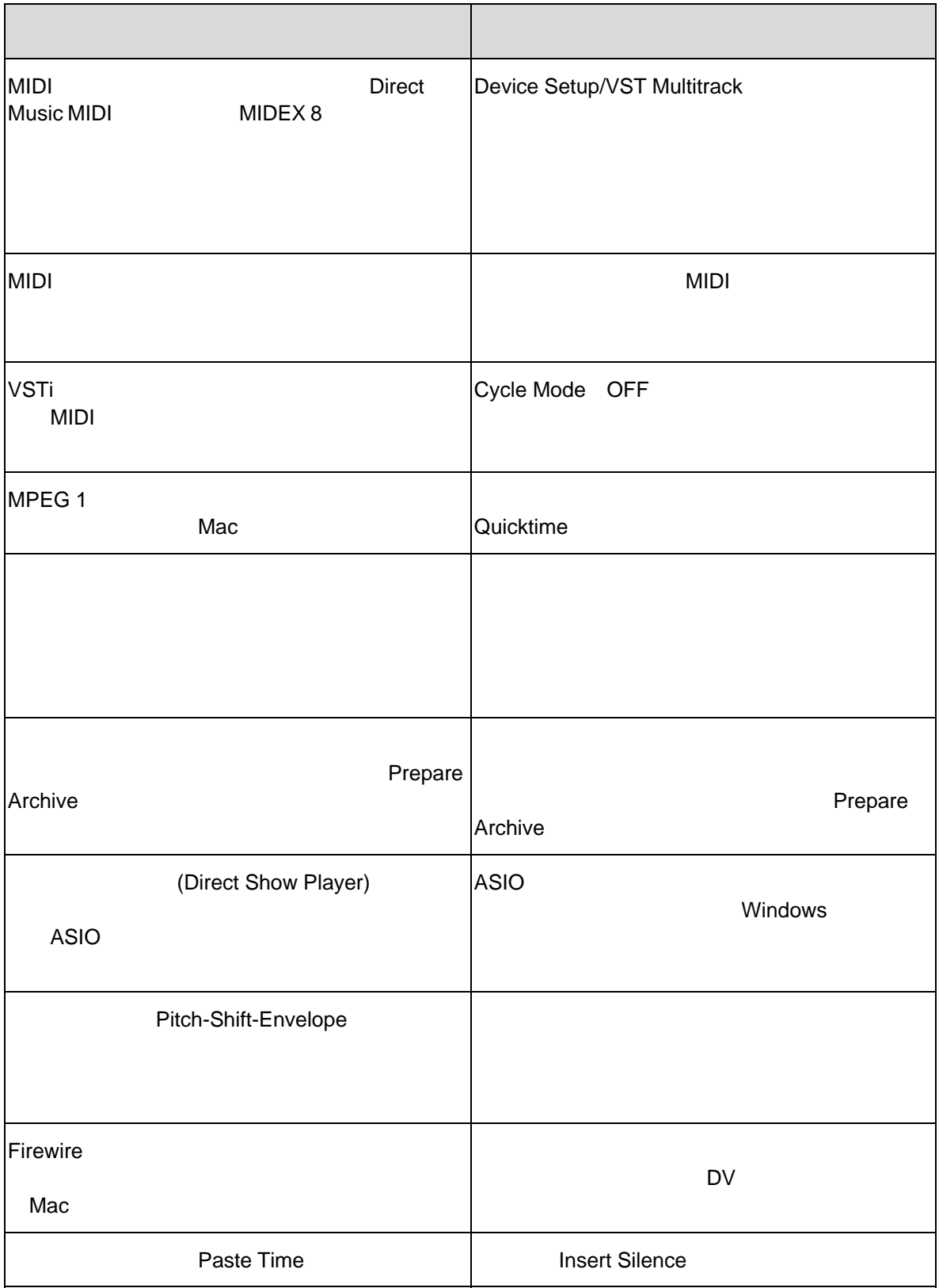

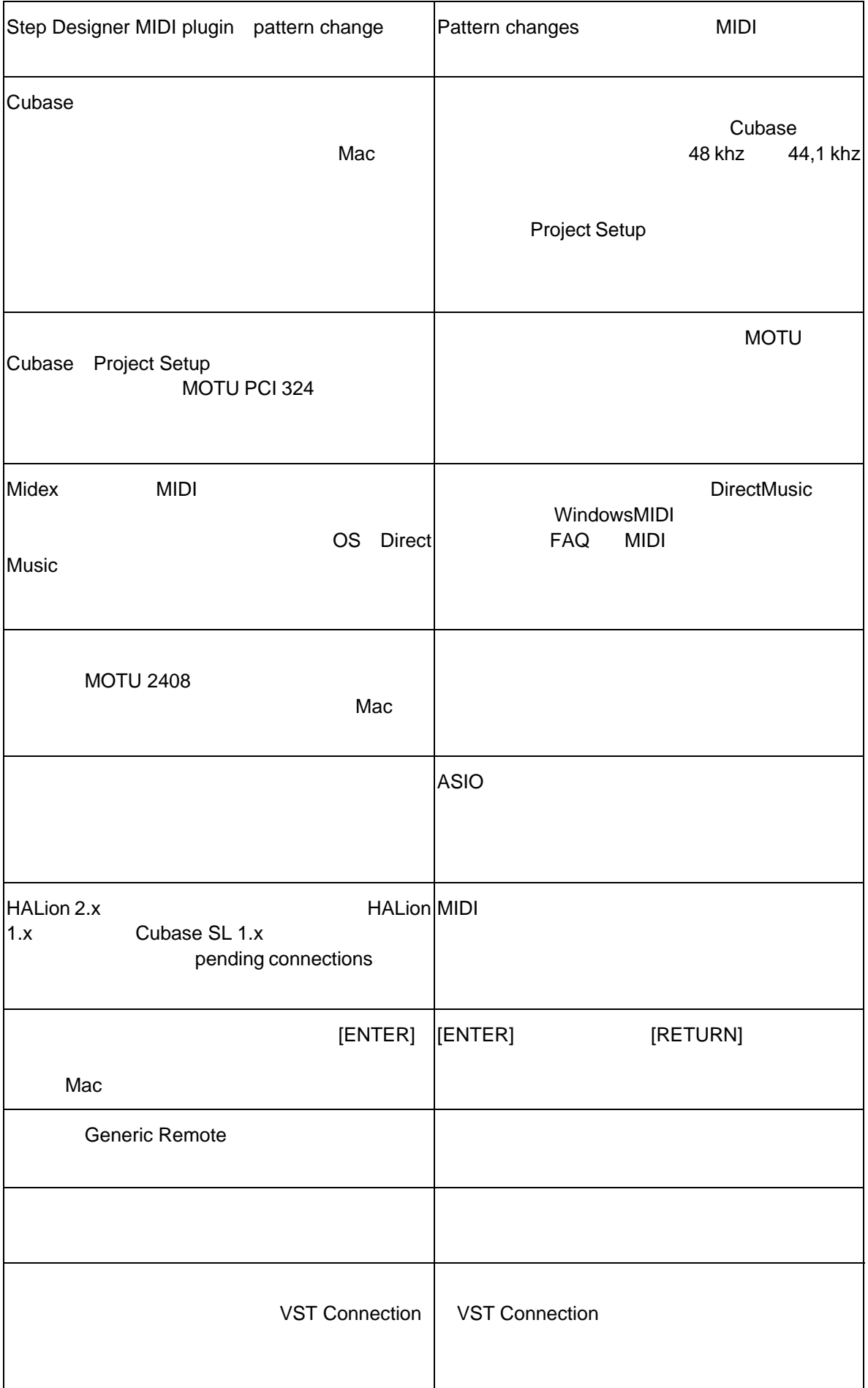

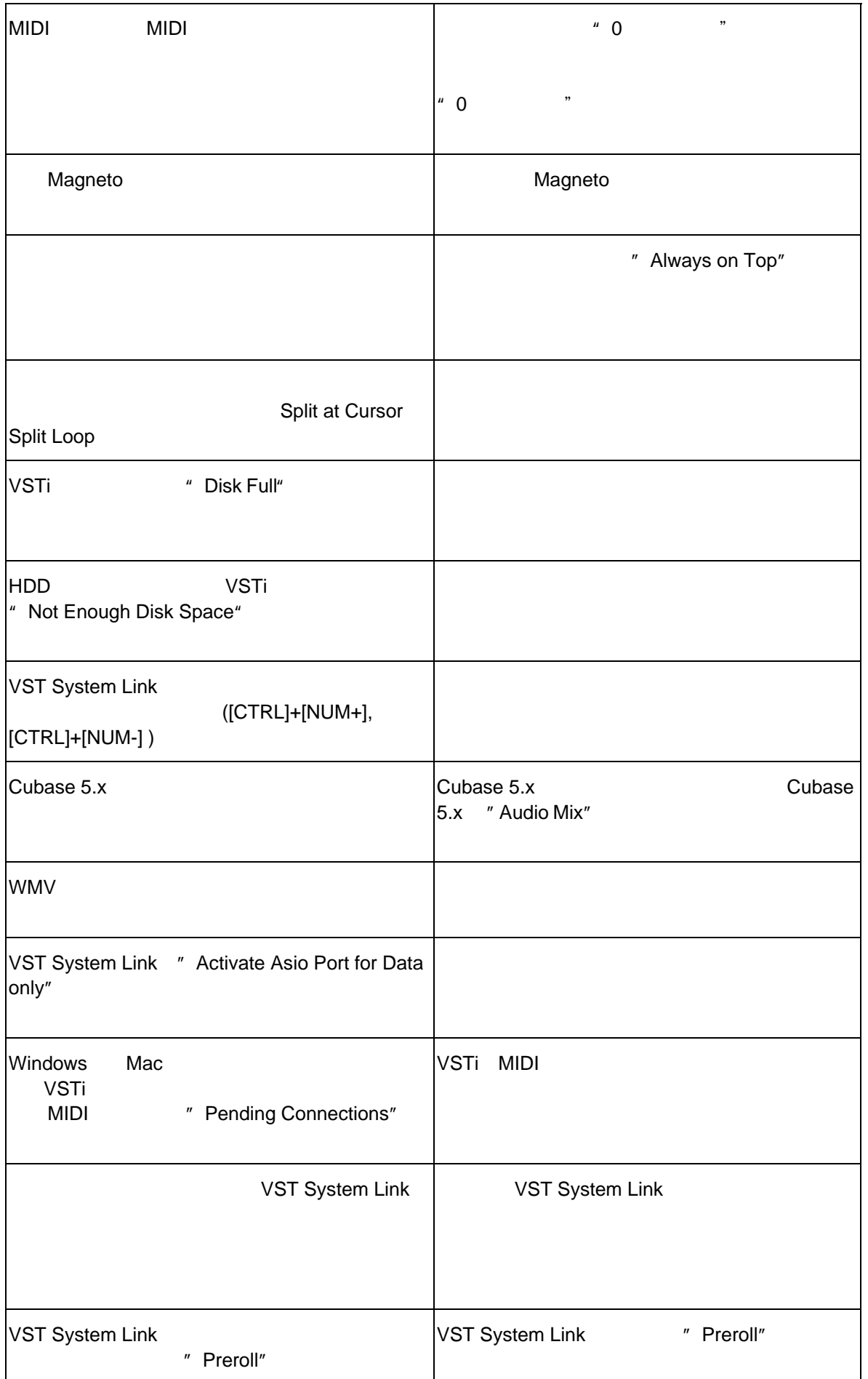

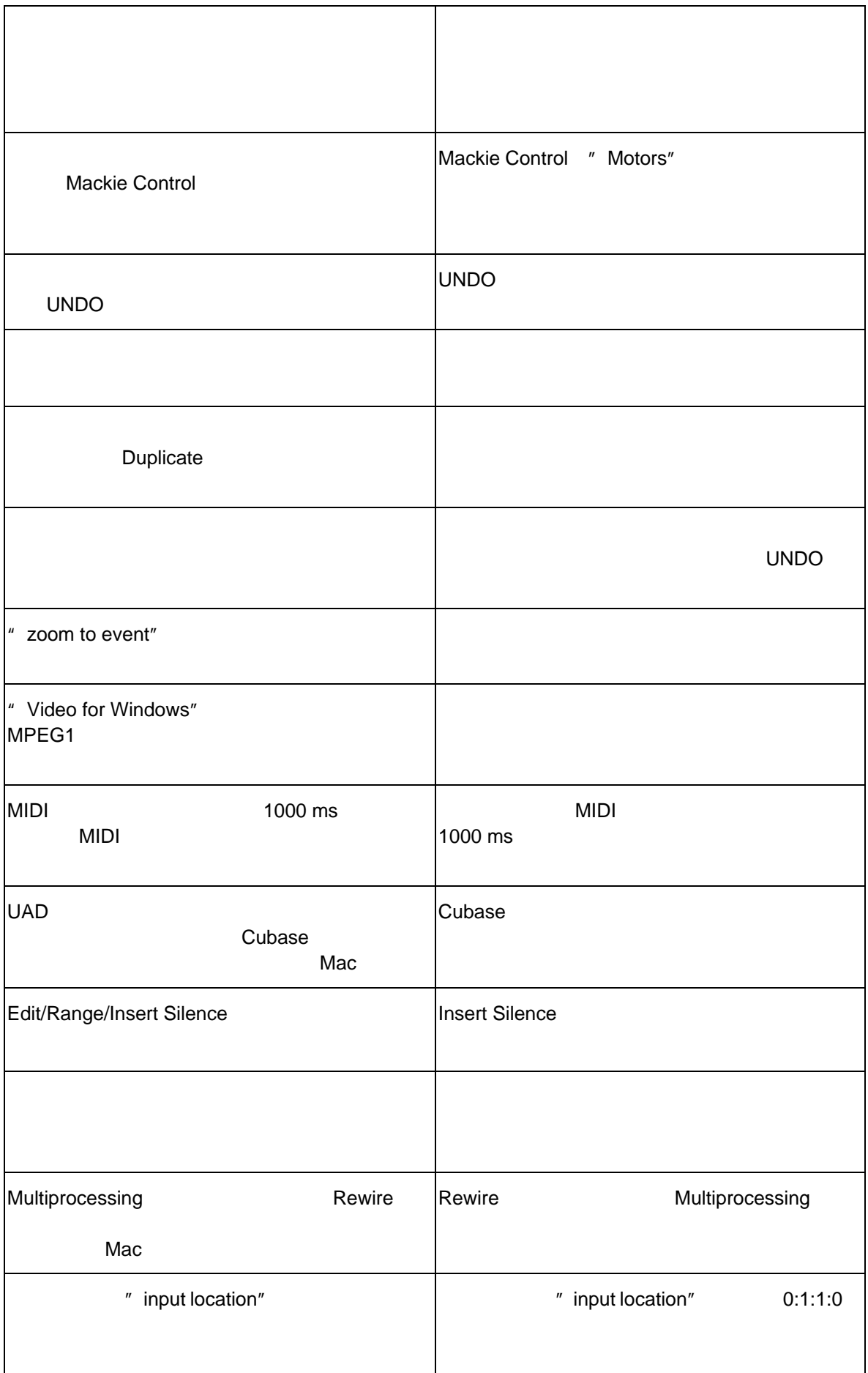